# Adaptive Methods and Non-convex Optimization

CS6787 Lecture 5 — Spring 2024

### Adaptive learning rates

• So far, we've looked at update steps that look like

$$
w_{t+1} = w_t - \alpha_t \nabla f_t(w_t)
$$

- Here, the learning rate/step size is **fixed a priori** for each iteration.
- What if we use a **step size that varies depending on the model**?
- This is the idea of an **adaptive learning rate**.

### Example: Polyak's step length

• This is an simple step size scheme for **gradient descent**  that works when the optimal value is known.

$$
\alpha_k = \frac{f(w_k) - f(w^*)}{\|\nabla f(w_k)\|^2}
$$

• Can also use this with an estimated optimal value.

### Intuition: Polyak's step length

• Approximate the objective with a linear approximation at the current iterate.

$$
\hat{f}(w) = f(w_k) + (w - w_k)^T \nabla f(w_k)
$$

• Choose the step size that makes the approximation equal to the known optimal value.

$$
f^* = \hat{f}(w_{k+1}) = \hat{f}(w_k - \alpha \nabla f(w_k))
$$
  
=  $f(w_k) - \alpha ||\nabla f(w_k)||^2 \implies \alpha = \frac{f(w_k) - f^*}{||\nabla f(w_k)||^2}$ 

### Example: Line search

• Idea: just choose the step size that minimizes the objective.

$$
\alpha_k = \arg\min_{\alpha>0} f(w_k - \alpha \nabla f(w_k))
$$

- Only works well for **gradient descent**, not SGD.
- Why?
	- SGD moves in random directions that **don't always improve the objective.**
	- Doing line search on full objective is **expensive relative to SGD update.**

### Adaptive methods for SGD

- Several methods exist
	- AdaGrad
	- AdaDelta
	- RMSProp
	- Adam
- You'll see Adam in one of next Wednesday's papers

## AdaGrad

Adaptive gradient descent

### Per-parameter adaptive learning rate schemes

• Main idea: set the **learning rate per-parameter** dynamically at each iteration based on observed statistics of the past gradients.

$$
(w_{t+1})_j = (w_t)_j - \alpha_{j,t} (\nabla f(w_t; x_t))_j
$$

- Where the step size now depends on the parameter index **j**
- Corresponds to a multiplication of the gradient by a diagonal scaling matrix.
- There are many different schemes in this class

### AdaGrad: One of the first adaptive methods

- **AdaGrad:** Adaptive subgradient methods for online learning and stochastic optimization
	- J Duchi, E Hazan, Y Singer
	- Journal of Machine Learning Research, 2011
- High level approach: can use **history of sampled gradients** to choose the step size for the next SGD step to be inversely proportional to the usual magnitude of gradient steps in that direction
	- On a per-parameter basis.

#### AdaGrad

Algorithm 1 AdaGrad

**input:** learning rate factor  $\eta$ , initial parameters  $w_0$ initialize  $t \leftarrow 0$ 

#### loop

sample a stochastic gradient  $g_t \leftarrow \nabla f(w_t; x_t)$ update model: for all  $j \in \{1, \ldots, d\}$ 

$$
(w_{t+1})_j \leftarrow (w_t)_j - \frac{\eta}{\sqrt{\sum_{k=0}^t (g_t)_j^2 + \epsilon}} \cdot g_j
$$

**Can think of this as like the norm of the gradients in the jth parameter.**

 $t \leftarrow t + 1$ end loop

### Memory-efficient implementation of AdaGrad

Algorithm 1 AdaGrad

**input:** learning rate factor  $\eta$ , initial parameters  $w_0 \in \mathbb{R}^d$ , small number  $\epsilon$ initialize  $t \leftarrow 0$ initialize  $r \leftarrow 0 \in \mathbb{R}^d$ loop

sample a stochastic gradient  $q_t \leftarrow \nabla f(w_t; x_t)$ accumulate second moment estimate  $r_j \leftarrow r_j + (g_t)_{j=1}^2$  for all  $j \in \{1, ..., d\}$ update model: for all  $j \in \{1, \ldots, d\}$ 

$$
(w_{t+1})_j \leftarrow (w_t)_j - \frac{\eta}{\sqrt{r_j} + \epsilon} \cdot g_j
$$

 $t \leftarrow t + 1$ end loop

**Important thing to notice: step size is monotonically decreasing!**

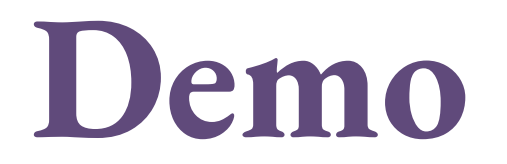

### AdaGrad for Non-convex Optimization

- **What problems might arise when using AdaGrad for non-convex optimization?**
	- Think about the step size always decreasing. Could this cause a problem?
- **If you do think of a problem that might arise, how could you change AdaGrad to fix it?**

### RMSProp

#### Algorithm 1 RMSProp

**input:** learning rate factor  $\eta$ , initial parameters  $w_0 \in \mathbb{R}^d$ , initialize  $t \leftarrow 0$ initialize  $r \leftarrow 0 \in \mathbb{R}^d$ loop

**Just replaces the gradient accumulation of AdaGrad with an exponential moving average.**

sample a stochastic gradient  $g_t \leftarrow \nabla f(w_t; x_t)$ accumulate second moment estimate  $r_j \leftarrow \rho \cdot r_j + (1 - \rho) (g_t)_j^2$  for all  $j \in \{1, \ldots, d\}$ 

update model: for all  $j \in \{1, \ldots, d\}$ 

$$
(w_{t+1})_j \leftarrow (w_t)_j - \frac{\eta}{\sqrt{r_j} + \epsilon} \cdot g_j
$$

 $t \leftarrow t + 1$ end loop

### A systems perspective

- **What is the computational cost of AdaGrad and RMSProp?**
	- **How much additional memory is required compared to baseline SGD?**
	- **How much additional compute is used?**

### Adaptive methods, summed up

- Generally useful when we can expect there to be **different scales for different parameters**
	- But can even work well when that doesn't happen, as we saw in the demo.
- Very commonly used class of methods for training ML models.
- We'll see more of this when we study **Adam** on Wednesday
	- Adam is basically RMSProp + Momentum.

# Algorithms other than SGD

### Machine learning is not just SGD

- Once a model is trained, we need to use it to classify new examples
	- This **inference task** is not computed with SGD
- There are other algorithms for optimizing objectives besides SGD
	- **Stochastic coordinate descent**
	- **Derivative-free optimization**
- There are other common tasks, such as sampling from a distribution
	- **Gibbs sampling** and other Markov chain Monte Carlo methods
	- $\cdot$  And we sometimes use this together with SGD  $\rightarrow$  called **contrastive divergence**

### Why understand these algorithms?

- They represent a significant fraction of machine learning computations
	- **Inference** in particular is huge
- You may want to use them **instead of SGD**
	- But you don't want to suddenly pay a computational penalty for doing so because you don't know how to make them fast
- **Intuition from SGD** can be used to make these algorithms faster too
	- And vice-versa

### Review — We've covered many methods

- Stochastic gradient descent
- Mini-batching
- Momentum
- **Nice convergence proofs that give us a rate**
- But **only for convex problems!**

#### Non-Convex Problems

• Anything that's **not convex**

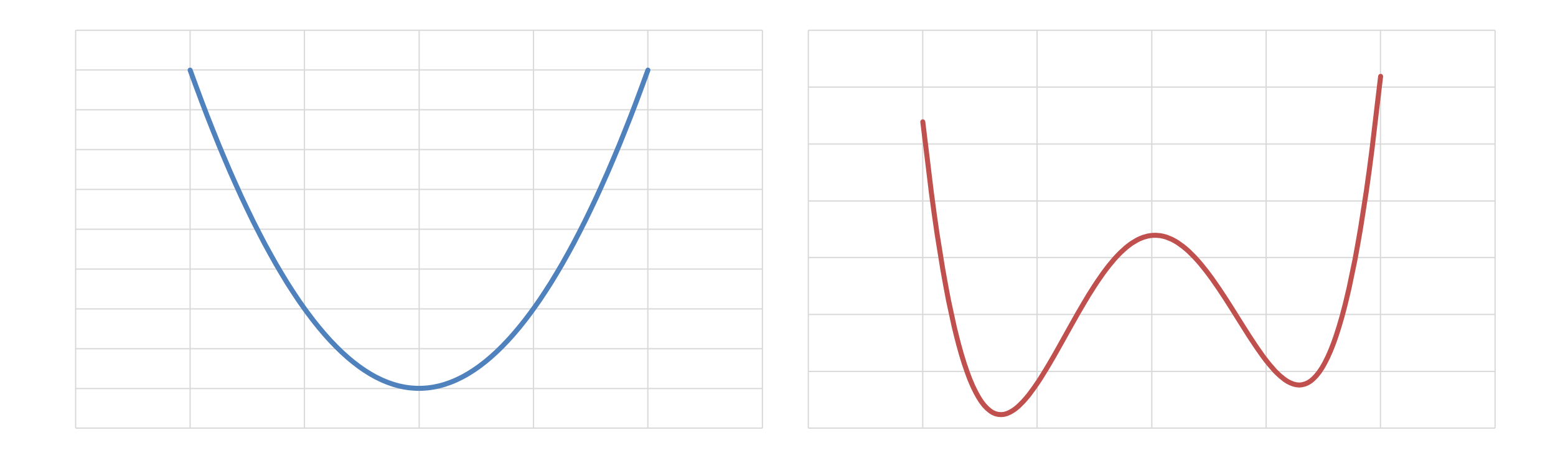

### What makes non-convex optimization hard?

- Potentially many local minima
- Saddle points
- Very flat regions
- Widely varying curvature -

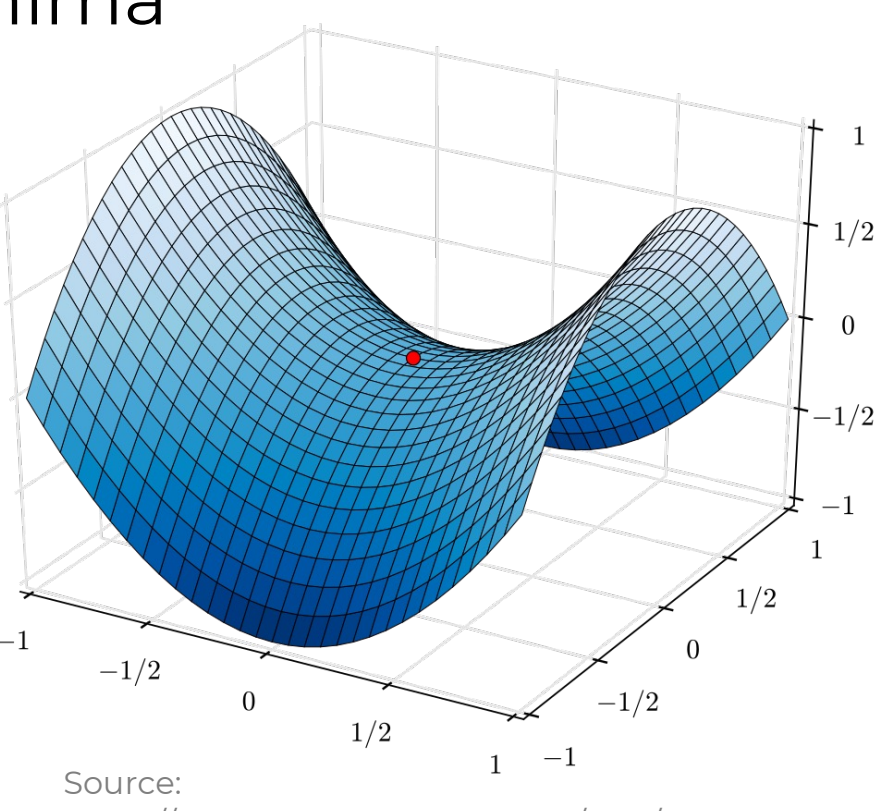

https://commons.wikimedia.org/wiki/File:Saddl e\_point.svg

### But is it actually that hard?

- Yes, non-convex optimization is at least **NP-hard**
	- Can encode most problems as non-convex optimization problems
- Example: subset sum problem
	- **Given a set of integers, is there a non-empty subset whose sum is zero?**
	- Known to be NP-complete.
- How do we encode this as an optimization problem?

#### Subset sum as non-convex optimization

- $\cdot$  Let  $a_1$ ,  $a_2$ , ...,  $a_n$  be the input integers
- Let  $x_1, x_2, ..., x_n$  be 1 if  $a_i$  is in the subset, and 0 otherwise
- Objective:

$$
\text{minimize } \left(a^T x\right)^2 + \sum_{i=1}^{n} x_i^2 (1 - x_i)^2
$$

*n*

• **What is the optimum if subset sum returns true? What if it's false?** *i*=1

### So non-convex optimization is pretty hard

- There can't be a general algorithm to solve it efficiently in all cases
- Downsides: **theoretical guarantees are weak** or nonexistent
	- Depending on the application
	- There's usually no theoretical recipe for setting hyperparameters
- Upside: an endless array of **problems to try to solve better**
	- And gain theoretical insight about
	- And improve the performance of implementations

### Examples of non-convex problems

- Matrix completion, principle component analysis
- Low-rank models and tensor decomposition
- Maximum likelihood estimation with hidden variables
	- Usually non-convex
- The big one: **deep neural networks**

### Why are neural networks non-convex?

• They're often made of convex parts! • **This by itself would be convex**.

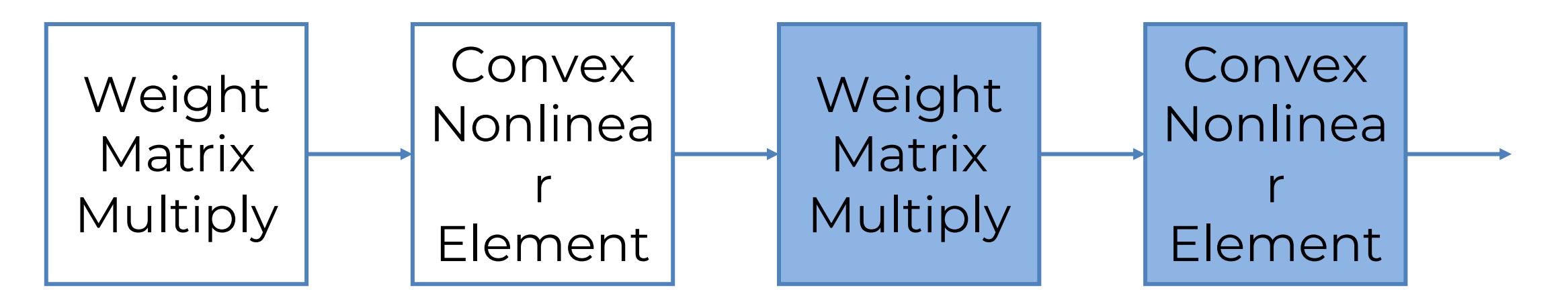

#### • **Composition of convex functions is not convex**

• So deep neural networks also aren't convex

### Why do neural nets need to be non-convex?

- Neural networks are **universal function approximators**
	- With enough neurons, they can learn to approximate any function arbitrarily well
- To do this, they need to be able to approximate non- convex functions
	- **Convex functions can't approximate non-convex** ones well.
- Neural nets also have many symmetric configurations
	- For example, exchanging intermediate neurons
	- This symmetry means they can't be convex. **Why?**

### How to solve non-convex problems?

- Can use many of the **same techniques as before**
	- Stochastic gradient descent
	- Mini-batching
	- SVRG
	- Momentum
- There are also specialized methods for solving non-convex problems
	- Alternating minimization methods
	- Branch-and-bound methods
	- These generally **aren't very popular for machine learning** problems

#### Varieties of theoretical convergence results

- Convergence **to a stationary point**
- Convergence **to a local minimum**
- **Local convergence** to the global minimum
- **Global convergence** to the global minimum

## Non-convex Stochastic Gradient Descent

#### Stochastic Gradient Descent

• The update rule is the same for non-convex functions

$$
w_{t+1} = w_t - \alpha_t \nabla \tilde{f}_t(w_t)
$$

• Same intuition of **moving in a direction that lowers objective**

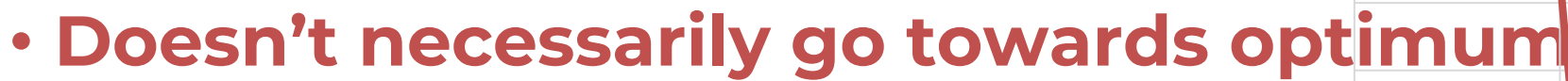

• Even in expectation

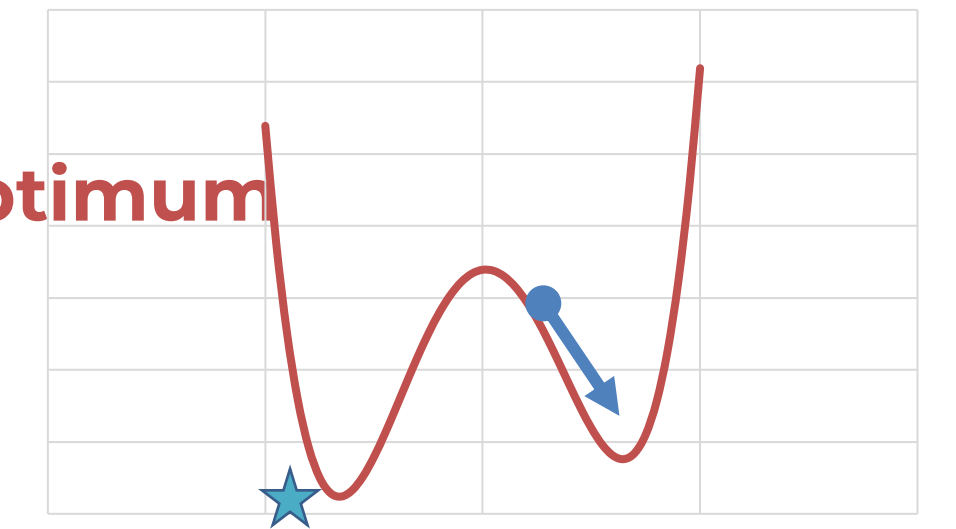

### Non-convex SGD: A Systems Perspective

- It's **exactly the same as the convex case**!
- The **hardware doesn't care** whether our gradients are from a convex function or not
- This means that all our intuition about computational efficiency from the convex case directly applies to the non- convex case
- But **does our intuition about statistical efficiency also apply?**

### When can we say SGD converges?

- First, we need to decide what type of convergence we want to show
	- Here I'll just show **convergence to a stationary point**, the weakest type
- Assumptions:
	- Second-differentiable objective  $\Delta \nabla^2 f(x) \preceq LI$
	- Lipschitz-continuous gradients $\mathbf{F}^{\parallel}$

$$
\mathbf{E}\left\|\nabla \tilde{f}_t(x) - f(x)\right\|^2\right\} \leq \sigma^2
$$

- Noise has bounded variance
- But **no convexity assumption**!

### Convergence of Non-Convex SGD

• Start with the update rule:

$$
w_{t+1} = w_t - \alpha_t \nabla \tilde{f}_t(w_t)
$$

• At the next time step, by Taylor's theorem, the objective will be

$$
f(w_{t+1}) = f(w_t - \alpha_t \nabla \tilde{f}_t(w_t))
$$

$$
= f(w_t) - \alpha_t \nabla \tilde{f}_t(w_t)^T \nabla f(w_t) + \frac{\alpha_t^2}{2} \nabla \tilde{f}_t(w_t)^T \nabla^2 f(y_t) \nabla \tilde{f}_t(w_t)
$$

• Taking the expected value

$$
\mathbf{E}\left[f(w_{t+1})|w_t\right] \le f(w_t) - \alpha_t \mathbf{E}\left[\nabla \tilde{f}_t(w_t)^T \nabla f(w_t)\middle|w_t\right] + \frac{\alpha_t^2 L}{2} \mathbf{E}\left[\left\|\nabla \tilde{f}_t(w_t)\right\|^2\middle|w_t\right]
$$

• So now we know how the expected value of the objective evolves.  $\mathbf{E}[f(w_{t+1})|w_t] \le f(w_t) \left(\alpha_t - \frac{\alpha_t^2 L}{2}\right)$ 2 ◆  $\|\nabla f(w_t)\|$  $2 +$  $\alpha_t^2 \sigma^2 L$  $\frac{6}{2}$ .

• If we set  $\alpha$  small enough that  $1 - \alpha L/2 > 1/2$ , then  $\mathbf{E}\left[f(w_{t+1})|w_t\right] \leq f(w_t) - \frac{\alpha_t}{2}$  $\frac{2}{2}$   $\|\nabla f(w_t)\|$  $^{2}+$  $\alpha_t^2 \sigma^2 L$  $\frac{0}{2}$ .

• Now taking the full expectation,

$$
\mathbf{E}\left[f(w_{t+1})\right] \leq \mathbf{E}\left[f(w_t)\right] - \frac{\alpha_t}{2} \mathbf{E}\left[\|\nabla f(w_t)\|^2\right] + \frac{\alpha_t^2 \sigma^2 L}{2}.
$$

• And summing up over an epoch of length **T**

$$
\mathbf{E}\left[f(w_T)\right] \le f(w_0) - \sum_{t=0}^{T-1} \frac{\alpha_t}{2} \mathbf{E}\left[\|\nabla f(w_t)\|^2\right] + \sum_{t=0}^{T-1} \frac{\alpha_t^2 \sigma^2 L}{2}.
$$

- $\cdot$  Now we need to decide how to set the step size  $\alpha_t$ 
	- Let's just **choose a constant step size** for simplicity

• So our bound on the objective becomes

$$
\mathbf{E}[f(w_t)] \le f(w_0) - \frac{\alpha}{2} \sum_{t=0}^{T-1} \mathbf{E} [||\nabla f(w_t)||^2] + \frac{\alpha^2 \sigma^2 LT}{2}
$$

• Rearranging the terms,

$$
\frac{\alpha}{2} \sum_{t=0}^{T-1} \mathbf{E} \left[ \|\nabla f(w_t)\|^2 \right] \le f(w_0) - \mathbf{E}[f(w_t)] + \frac{\alpha^2 \sigma^2 LT}{2}
$$

$$
\leq f(w_0) - \left(\min_w f(w)\right) + \frac{\alpha^2 \sigma^2 LT}{2}
$$

$$
\leq f(w_0) - f^* + \frac{\alpha^2 \sigma^2 LT}{2}
$$

#### Now, we're kinda stuck

- How do we use the bound on this term to say something useful?  $\alpha$ 2  $T-1$  $\sum_{ }^{T-1}$ *t*=0  $\mathbf{E}\left[\|\nabla f(w_t)\|^2\right]$
- Idea: rather than outputting  $w_T$ , instead output some randomly chosen **w**<sub>i</sub> from the history. ⇣

• You might recall this trick from the proof in the SVRG paper. Let  $z_T = w_t^T$  with probability  $1/T$  for all  $t \in \{0, \ldots, T-1\}$ .

#### Using our randomly chosen output

Let  $z_T = w_t$  with probability  $1/T$  for all  $t \in \{0, \ldots, T-1\}$ .

• So the expected value of the gradient at this point is

$$
\mathbf{E}\left[\|\nabla f(z_T)\|^2\right] = \sum_{t=0}^{T-1} \mathbf{E}\left[\|\nabla f(w_t)\|^2\right] \cdot \mathbf{P}(z_T = w_t)
$$

$$
= \frac{1}{T} \sum_{t=0}^{T-1} \mathbf{E}\left[\|\nabla f(w_t)\|^2\right]
$$

• Substituting this back into our previous bound gives us

$$
\frac{\alpha T}{2} \mathbf{E} \left[ \|\nabla f(z_T)\|^2 \right] \le f(w_0) - f^* + \frac{\alpha^2 \sigma^2 LT}{2}
$$

• And this simplifies to

$$
\mathbf{E}\left[\|\nabla f(z_T)\|^2\right] \le \frac{2(f(w_0) - f^*)}{\alpha T} + \frac{\alpha \sigma^2 L}{2}
$$

• Now, if we know that we are going to run for **T** iterations, we can set the step size to minimize this expression

$$
\mathbf{E}\left[\|\nabla f(z_T)\|^2\right] \le \frac{2(f(w_0) - f^*)}{\alpha T} + \frac{\alpha \sigma^2 L}{2}
$$

$$
\alpha = \frac{c}{\sqrt{T}} \Rightarrow \mathbf{E}\left[\|\nabla f(z_T)\|^2\right] \le \frac{1}{\sqrt{T}} \cdot \left(\frac{2(f(w_0) - f^*)}{c} + \frac{c\sigma^2 L}{2}\right)
$$

### Convergence Takeaways

- So even **non-convex SGD converges!**
	- In the sense of getting to points where the **gradient is arbitrarily small**
- But this **doesn't mean it goes to a local minimum**!
	- Doesn't rule out that it goes to a saddle point, or a local maximum.
	- Doesn't rule out that it goes to a region of very flat but nonzero gradients.
- Certainly **doesn't mean that it finds the global optimum**
- $\bullet$  And the theoretical **rate here was slow**  $\left.1\right/$  $\sqrt{ }$ *T*

#### Strengthening these theoretical results Convergence to a local minimum

- Under stronger conditions, can prove that SGD **converges to a local minimum**
	- For example using the **strict saddle property** (Ge et al 2015)
- Using even stronger properties, can prove that **SGD converges to a local minimum with an explicit convergence rate** of **1/T**
- **But, it's unclear whether common classes of non- convex problems, such as neural nets, actually satisfy these stronger conditions.**

Strengthening these theoretical results Local convergence to the global minimum

- Another type of result you'll see are **local convergence results**
- Main idea: if we **start close enough to the global optimum**, we will converge there with high probability
- Results often give **explicit initialization scheme** that is guaranteed to be close
	- But it's often **expensive to run**
	- And **limited to specific problems**

Strengthening these theoretical results Global convergence to a global minimum

- The strongest result is **convergence no matter where we initialize**
	- Like in the convex case
- To prove this, we need a **global understanding of the objective**
	- So it can only apply to a **limited class of problems**
- For many problems, we **know empirically that this doesn't happen**
	- Deep neural networks are an example of this

## Other types of results

- Bounds on generalization error
	- Roughly: we can't say it'll converge, but we can say that it won't overfit
- Ruling out "spurious local minima"
	- Minima that **exist in the training loss, but not in the true/test loss**.
- Results that use the Hessian to escape from saddle points
	- By using it to find a descent direction, but rarely enough that it doesn't damage the computational efficiency

# Deep Learning as Non-Convex Optimization

Or, "what could go wrong with my non-convex learning algorithm?"

### Lots of Interesting Problems are Non-Convex

- Including deep neural networks
- Because of this, we almost always **can't prove convergence** or anything like that when we run backpropagation (SGD) on a deep net
- But can we use intuition from PCA and convex optimization to understand **what could go wrong**  when we run non-convex optimization on these complicated problems?

### What could go wrong? We could converge to a bad local minimum

- Problem: we converge to a local minimum which is bad for our task
	- Often in a **very steep potential well**
- One way to debug: re-run the system with **different initialization**
	- Hopefully it will converge to some other local minimum which might be better
- Another way to debug: **add extra noise to gradient updates**
	- Sometimes called "stochastic gradient Langevin dynamics"
	- Intuition: extra noise pushes us out of the steep potential well

#### What could go wrong? We could converge to a saddle point

- Problem: we converge to a saddle point, which is not locally optimal
- Upside: **usually doesn't happen with plain SGD**
	- Because noisy gradients push us away from the saddle point
	- But can happen with more sophisticated SGD-like algorithms
- One way to debug: find the **Hessian** and compute a descent direction

#### What could go wrong? We get stuck in a region of low gradient magnitude

- Problem: we converge to a region where the gradient's magnitude is small, and then stay there for a very long time
	- Might not affect asymptotic convergence, but very bad for real systems
- One way to debug: use specialized techniques like batchnorm
	- There are many **methods for preventing this problem for neural nets**
- Another way to debug: design your network so that it doesn't happen
	- Networks using a **RELU activation** tend to avoid this problem

#### What could go wrong? Due to high curvature, we do huge steps and diverge

- Problem: we go to a region where the gradient's magnitude is very large, and then we make a series of very large steps and diverge
	- Especially bad for real systems using floating point arithmetic
- One way to debug: use adaptive step size
	- Like we did for PCA
	- **Adam** (which we'll discuss on Wednesday) does this sort of thing
- A simple way to debug: just limit the size of the gradient step
	- But this can lead to the low-gradient-magnitude issue

### Takeaway

- Non-convex optimization is **hard to write theory about**
- But it's **just as easy to compute SGD on**
	- This is why we're seeing a renaissance of empirical computing
- We can use the techniques we have discussed to **get speedup here too**
- We can **apply intuition from the convex case and from simple problems like PCA** to learn how these techniques work